# CHARACTERS AND STRINGS CSSE 120—Rose Hulman Institute of Technology

# Characters and Strings

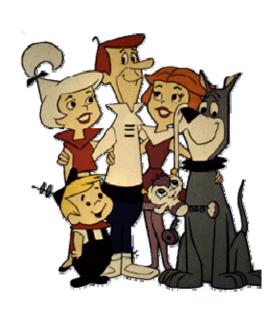

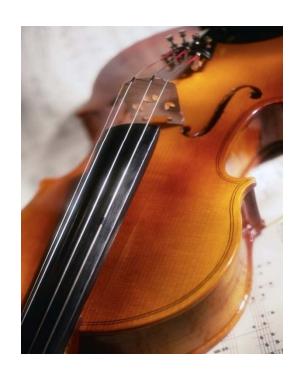

#### Characters in Python

Just a one-character string
>>> myChar = 'C'
>>> print myChar
C
>>> print ord(myChar) # converts character to int
67
>>> print chr(67) # converts int to character

#### Characters in C

- C's char type is really a kind of number!
- □ A **char** takes 1 byte of storage space
- Predict the output:

```
char myChar;
myChar = 'C';
printf("%c\n", myChar); /* %c is format spec. for char */
printf("%d\n", myChar);
printf("%c\n", 67);
myChar++;
printf("%c\n", myChar);
```

# Seven Ways to Say 'A'

```
int i = 'A';
printf("A");
printf("%c", 'A');
printf("%c", 'B'-1);
printf("%c", i);
putchar('A'); /* can "push" single characters to console*/
putchar(toupper('a')); /* Need to #include <ctype.h> */
putchar(i);
```

#### **ASCII Table**

| Dec | Hex | Char  | Dec | Hex | Char | Dec | Hex | Char |
|-----|-----|-------|-----|-----|------|-----|-----|------|
| 32  | 20  | Space | 64  | 40  | 0    | 96  | 60  |      |
| 33  | 21  | 1     | 65  | 41  | Α    | 97  | 61  | a    |
| 34  | 22  | "     | 66  | 42  | В    | 98  | 62  | b    |
| 35  | 23  | #     | 67  | 43  | C    | 99  | 63  | С    |
| 36  | 24  | \$    | 68  | 44  | D    | 100 | 64  | d    |
| 37  | 25  | %     | 69  | 45  | E    | 101 | 65  | e    |
| 38  | 26  | 8.    | 70  | 46  | F    | 102 | 66  | f    |
| 39  | 27  |       | 71  | 47  | G    | 103 | 67  | g    |
| 40  | 28  | (     | 72  | 48  | Н    | 104 | 68  | h    |
| 41  | 29  | )     | 73  | 49  | I    | 105 | 69  | i    |
| 42  | 2A  | *     | 74  | 4Α  | J    | 106 | 64  | j    |
| 43  | 2B  | +     | 75  | 4B  | K    | 107 | 6B  | k    |
| 44  | 2C  | ,     | 76  | 4C  | L    | 108 | 6C  | 1    |
| 45  | 2D  | -     | 77  | 4D  | М    | 109 | 6D  | m    |
| 46  | 2E  |       | 78  | 4E  | N    | 110 | 6E  | n    |
| 47  | 2F  | /     | 79  | 4F  | 0    | 111 | 6F  | 0    |
| 48  | 30  | 0     | 80  | 50  | P    | 112 | 70  | р    |
| 49  | 31  | 1     | 81  | 51  | Q    | 113 | 71  | q    |
| 50  | 32  | 2     | 82  | 52  | R    | 114 | 72  | r    |
| 51  | 33  | 3     | 83  | 53  | S    | 115 | 73  | s    |
| 52  | 34  | 4     | 84  | 54  | Т    | 116 | 74  | t    |
| 53  | 35  | 5     | 85  | 55  | U    | 117 | 75  | u    |
| 54  | 36  | 6     | 86  | 56  | V    | 118 | 76  | ٧    |
| 55  | 37  | 7     | 87  | 57  | W    | 119 | 77  | w    |
| 56  | 38  | 8     | 88  | 58  | X    | 120 | 78  | ×    |
| 57  | 39  | 9     | 89  | 59  | Υ    | 121 | 79  | У    |
| 58  | ЗА  | :     | 90  | 5A  | Z    | 122 | 7A  | z    |
| 59  | 3B  | ;     | 91  | 5B  | [    | 123 | 7B  | {    |
| 60  | 3C  | <     | 92  | 5C  | \    | 124 | 7C  | 1    |
| 61  | 3D  | -     | 93  | 5D  | ]    | 125 | 7D  | }    |
| 62  | 3E  | >     | 94  | 5E  | ^    | 126 | 7E  | ~    |
| 63  | 3F  | ?     | 95  | 5F  | _    | 127 | 7F  | DEL  |

#### Summary: Math with Characters

```
'C' + 1 == 'D'
char b = 'b';
b--;
putchar(b); /* outputs a */
```

- Combine these ideas to write a for loop that prints the characters from 'a' to 'z' on a single line
  - Try this in Eclipse; you may work with a neighbor
  - Write your answer on your quiz

#### Character Input

- □ To read a single character from the console use:
  - getchar()
  - Caveat: getchar() returns an int, either a char value or

Note: most operating systems only

EOF (end of file)

```
int inChar;
int count = 0;
printf("\n\nType some text, then press 'Enter': ");
fflush(stdout);
inChar = getchar();
while (inChar != '\n') {
        count++;
        inChar = getchar();
}
printf("\nYou entered %d characters.", count);
```

### Character Functions: ctype.h

- Conversion Functions:
  - int tolower(int c);
  - int toupper(int c);

- □ Test functions:
  - □ isdigit(c)
  - □ isalpha(c)
  - □ islower(c)
  - □ isupper(c)
  - isspace(c)

See the C Library Reference link on the Course Resources for more functions.

#### Just Stringing You Along

- □ A string in C is just
  - An array of characters,
  - $\square$  with a '\0' at the end
- Examples:
  - char firstName[] = "Lou"; char lastName[10];

...note difference in box-and-pointer diagrams

- How would we assign "Gehrig" to lastName?
  - 1. char lastName[] = "Gehrig"
  - 2. character-by-character assignment
  - 3. strcpy(coming soon)

#### String variables vs. constants

- String Variable
- $\Box$  char s[] = "foo";

- String Constant
- $\Box$  char \*t = "foo";
- Strings declared in this waycannot be mutated!

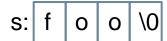

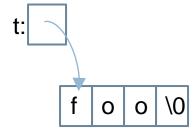

# String Functions: string.h

| Function                            | Purpose                                                                                                    |  |
|-------------------------------------|----------------------------------------------------------------------------------------------------|--|
| char *strcpy(char *dest, char* src) | copy string src to string dest, including '\0'; return dest Note: strings are mutable in C, unlike Python! Must reserve space for dest before calling strcpy |  |
| char *strcat(char *dest, char* src) | concatenate string src to end of dest; return dest.  Must reserve space for dest before calling strcat                                                       |  |
| int strcmp(char *str1, char *str2)  | compare string str1 to string str2, return a negative number if $str1 < str2$ , zero if $str1 = = str2$ , or positive otherwise                              |  |
| size_t strlen(char *str)            | return length of str (size_t is a typedef for int on most systems) Doesn't include the null character                                                        |  |

Note: we usually ignore the return values from strcpy and strcat, since they mutate dest.

See Kochan or the *C Library Reference* link on Course Resources page for more info.

## String Concatenation Using strcat()

Consider:

```
char s1[] = "Go, Red! Go, White! ";
char s2[] = "Go Rose, Fight!";
/* ??? */
printf("%s\n", s3);
```

- What goes in the space? We want:
  - □ the output to be
    Go, Red! Go, White! Go Rose, Fight!
  - and no additional string literals

## Summary: Strings in C

- Strings are arrays of characters:
  - char firstName[] = "Lou";

or

char lastName[10]; strcpy(lastName, "Gehrig");

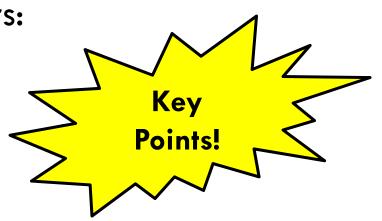

- $\square$  "Null terminated", that is, a  $'\setminus 0'$  at the end
- Strings are mutable (since arrays are pointers)
- Don't forget to reserve enough space to hold the string

#### When C Gives You Lemons...

- □ Problem:
  - Python includes high level functions for strings
  - C (and some other languages) do not
  - What if you need to use C, but also need strings?
- Solution: Make your own string functions!
- □ Homework:
  - Check out Session26CharactersAndStrings from SVN
  - Let's start it together.